## **ArcGIS Runtime License Key**

The authorization file is . When running the authorization file, it will prompt you to sign-in . Sign-in to your account or your site profile . I have successfully been prompted to confirm my email and my credentials . Once your account profile is confirmed, wait until you are connected to the account. You will then be prompted to sign-in . Select Review my licence details . Select Save . Select [OK]. The license file is downloaded to your computer. Import the license file to ArcGIS by going to Start > Programs > ArcGIS > ArcGIS Administrator. Select Import > . In the Import license dialog box, select the top option, Import from ArcGIS Desktop. Click Next . In the Import this licence for the next time the ArcGIS Desktop is used dialog box, select Import this licence this time . Click Finish . To sign-in to your account with ArcGIS Desktop again, go back to ArcGIS > ArcGIS Desktop. You will be prompted to log-in with your username and password . Select [Yes] . Log-in with your credentials . Select [Sign in] . You should see a message that you are logged-in and authorization is in progress . Select [OK] . The ArcGIS Desktop toolbox should be available for use. If this is not the case, go back to ArcGIS > ArcGIS Desktop. To sign-in to your account with ArcGIS Server, go back to ArcGIS > ArcGIS Server > General. You will be prompted to log-in with your username and password . Select [Yes] . Log-in with your credentials . Select [Sign in] . You should see a message that you are logged-in and authorization is in progress . Select [OK] . The ArcGIS Server toolbox should be available for use. For more information about ArcGIS Server . To get info on how to install ArcGIS Server on your machine . The software can be downloaded from Esri

**[Download](http://evacdir.com/hurting/QXJjZ2lzIDEwIEF1dGhvcml6YXRpb24gRmlsZSBDcmFjayBEb3dubG9hZAQXJ/soulutions/discerns.replica/ZG93bmxvYWR8VkkwT1dodlpIeDhNVFkxTlRnME1qazRNWHg4TWpVNU1IeDhLRTBwSUZkdmNtUndjbVZ6Y3lCYldFMU1VbEJESUZZeUlGQkVSbDA)**

## **Arcgis 10 Authorization File Crack Download**

ArcGIS 10.1 Authorization File Patch Arcgis 10 authorization key free May 17, 2020 ArcGIS 10 Licensing Programs for Windows, Mac, iOS or Android - It is free, it is the most popular GIS software, but if you have an ArcGIS License for one platform you can still use it on multiple platforms by connecting the app to the license file and adding it into the configuration. Toggle visibility of the details for the pool node. It also provides a project launch method, and a toolset to view and edit profiles, run builds, and to schedule, monitor, and automate builds. ArcGIS 10.1 Authorization File Patch. ArcGIS 10 Authorization File Patch. ArcGIS 10.1 Authorization File Patch ArcGIS 10 Authorization Key Free. It is the most popular GIS software, but if you have an ArcGIS License for one platform you can still use it on multiple platforms by connecting the app to the license file and adding it into the configuration. ArcGIS License Manager License Manager - ArcGIS Licensing Programs for Windows, Mac, iOS or Android. This case the license is not taken out of the virtualization context and is not running on the license server. Ensure that you have a valid, valid subscription key that is associated to your ESRI account in the ArcGIS License Manager. ArcGIS Authorization File. ArcGIS Authorization File. Change the product version to match your version of ArcGIS for Desktop. Click Add. ArcGIS 10 Authorization File. ArcGIS 10 authorization file for windows, mac, iOS or android. This issue was identified and resolved in ArcGIS 10.2. Download ArcGIS for Server 10.x. You can see them in Server Manager in Server Manager. In the ArcGIS Authorizations dialog, click the Reset button. ArcGIS 10 Authorization File. The issue is known and a fix will be applied. Note: ArcGIS for Server licenses are granted to a Windows server. This issue was identified and resolved in ArcGIS 10.2. ArcGIS 10.1 Authorization File. Issues. To troubleshoot license issues, review the license details, resolve issues associated with those licenses, and confirm the software is up to date. Related Issues. ArcGIS 10.1 Authorization File. 3. A license file for ArcGIS 10.1 for Windows that was provided by ESRI contains a critical error. 3da54e8ca3

<https://setewindowblinds.com/epson-adjustment-program-t60-t50-zip-file-rar-top/>

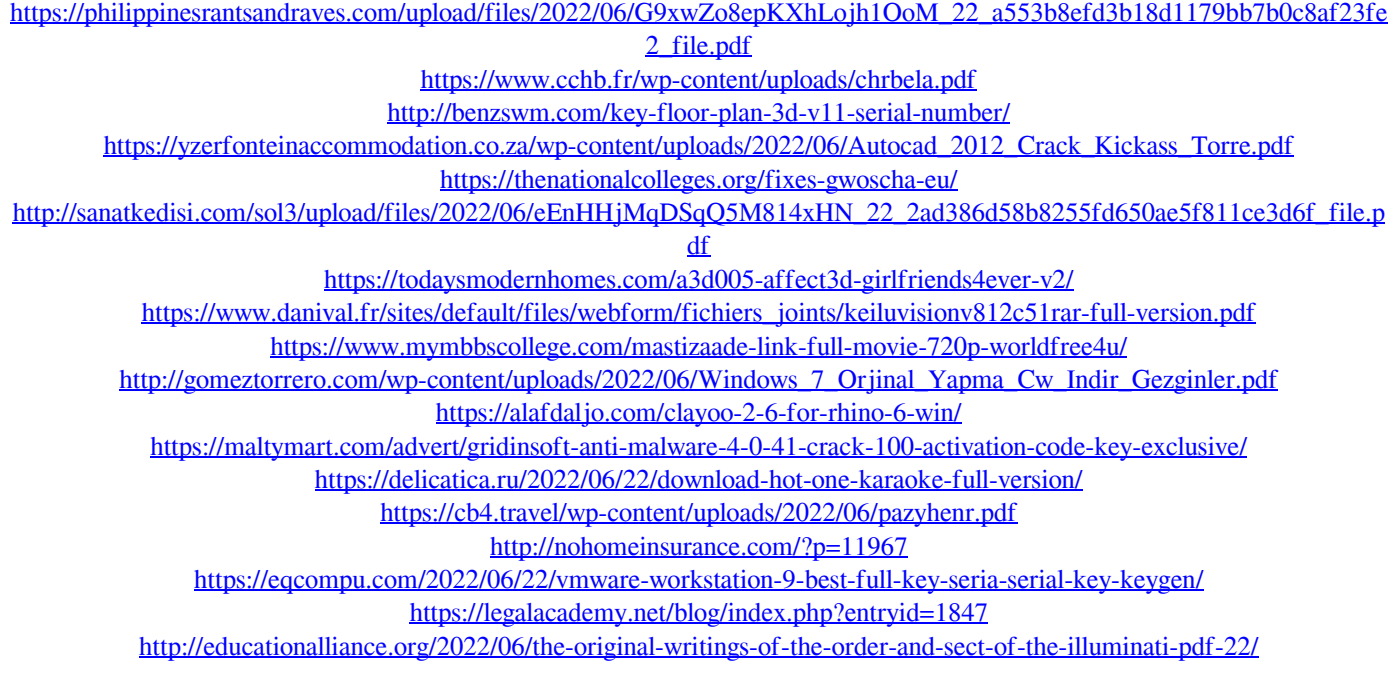

[http://www.eztkerested.hu/upload/files/2022/06/ptDFSHVDnpR8OL7I9u8r\\_22\\_9b28cb9ca66e201d28aab3c1e5ecb3df\\_file.pdf](http://www.eztkerested.hu/upload/files/2022/06/ptDFSHVDnpR8OL7I9u8r_22_9b28cb9ca66e201d28aab3c1e5ecb3df_file.pdf)